## SAP ABAP table MCSA {File for saving selection versions (AUSTAB)}

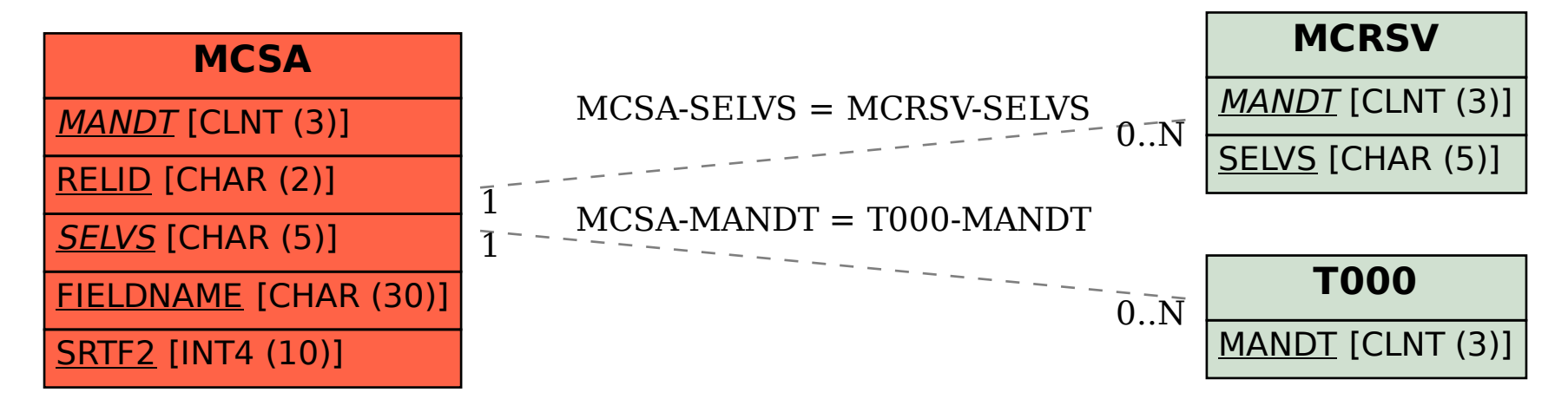